## **Install PHP5 scripting language**

Install Apache2 first. After that, do the following:

apt-get install php5 php5-gd

To enable the module and activate php5 within apache:

a2enmod php5 /etc/init.d/apache2 force-reload

From: <https://wiki.condrau.com/> - **Bernard's Wiki**

Permanent link: **<https://wiki.condrau.com/wserver:helphp5>**

Last update: **2008/12/03 00:08**

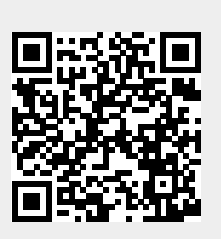